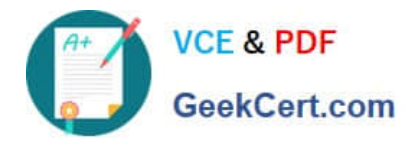

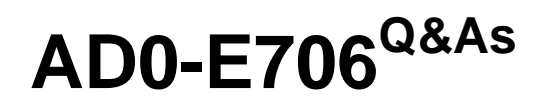

Adobe Certified Expert-Magento Commerce Cloud Developer

# **Pass Adobe AD0-E706 Exam with 100% Guarantee**

Free Download Real Questions & Answers **PDF** and **VCE** file from:

**https://www.geekcert.com/ad0-e706.html**

100% Passing Guarantee 100% Money Back Assurance

Following Questions and Answers are all new published by Adobe Official Exam Center

**C** Instant Download After Purchase

- **83 100% Money Back Guarantee**
- 365 Days Free Update
- 800,000+ Satisfied Customers

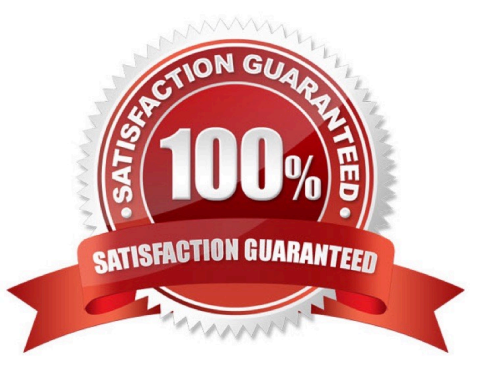

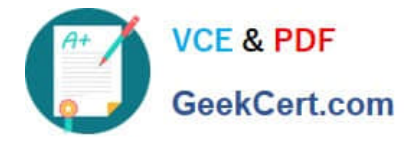

## **QUESTION 1**

After contacting Magento Support you were advised to permanently enable the Redis disable\_locking

option.

How do you implement this on a Production environment?

A. Add disable\_locking =true into thephp.ini file in the Magento project root.

B. Modify the .magento,app,yaml file to add the REDIS\_SESSION\_CONFIGURATION environment variable.

C. Add the SESSION\_CONFIGURATION environment variable into , magento,env,yaml with the correct value.

D. In app/etc./env.php,add disable\_locking: True inside the Redis session configuration block.

Correct Answer: C

# **QUESTION 2**

Your client is expecting a five-day sale where the traffic will approximately double. Your instance is consuming all available resources onall three nodes so upsizing one level is appropriate.

How many upsize days will this event use?

A. Five

B. Eight

C. Ten

D. Fifteen

Correct Answer: A

#### **QUESTION 3**

You are going to create a backup of an Integration branch beforeimplementing some new feature What are two ways to create the backup of the integration branch? Choose 2 answers

A. Create a snapshot using the ece-tools snapshot:create command

- B. Create a snapshot using the snapshot button In the Project Web Ul
- C. Create a snapshot using the magento-cloud snapshot: create command
- D. Submit a support ticket requesting a backup be made

Correct Answer: BC

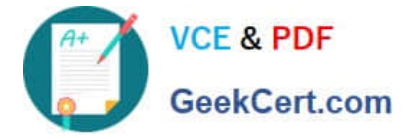

## **QUESTION 4**

Youare debugging an issue with an extension that only occurs in Production. The extension writes relevant information using the debug log level However that specific information is not getting written to the logs on Production How do you fix this?

A. Enable developer mode in Production for a short period to gather the required information

- B. Write a custom logger that writes the debug information to var/log/custom, log
- C. Enable debug logging in app/etc/config.php locally and deploy it to Production
- D. Enable debug logging in the Admin interface in Production

Correct Answer: D

# **QUESTION 5**

You want to exclude some themes from static assets generation only for integration environments You are trying to choose where to set the scd\_exclude\_themes variable in the . magento.env.yaml tile or in the Project WeD Ul.

What prevents the usage of the . magento. env.yaml file?

A. Child environments inherit the variable when you use the . magento. env. yaml file

B. The code from integration would be merged into the Staging and Production branches

C. The .magento.env.yama file can contain only deployment configuration options, which are only available it static assets generation runs on the deploy phase

D. Only variables which are set using the Project Web Ul has the option visible during build

Correct Answer: B

[AD0-E706 VCE Dumps](https://www.geekcert.com/ad0-e706.html) [AD0-E706 Study Guide](https://www.geekcert.com/ad0-e706.html) [AD0-E706 Braindumps](https://www.geekcert.com/ad0-e706.html)